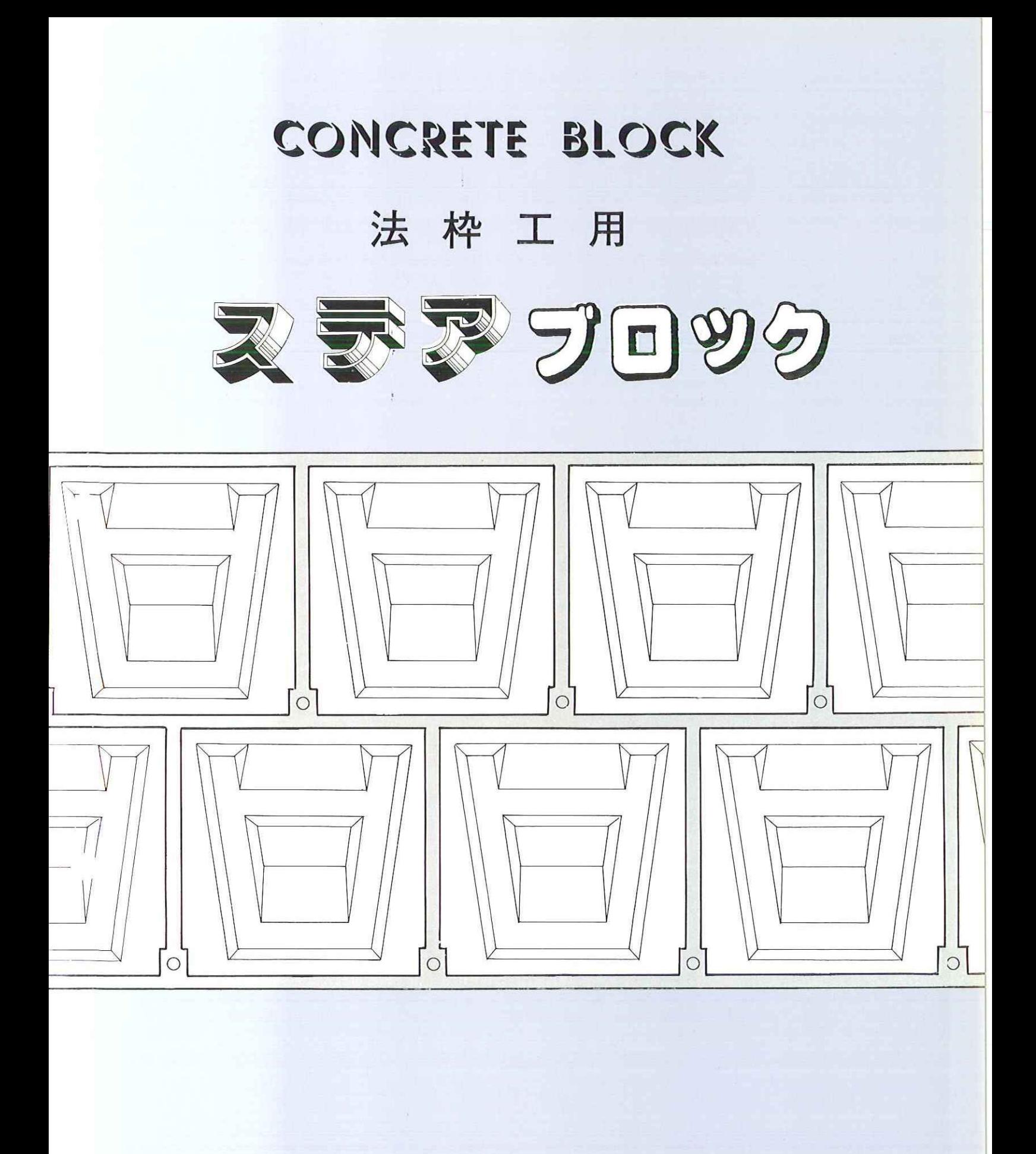

#### 恒久護岸用ステアブロックの特長

#### ◎ 特 長

- 1. ブロックが大型化されており、工事を大巾に省力化でき、工期 が短縮されます。
- 2. 用途による重量の変更が容易にでき、配列されたブロックは粗 度が大きく、掃流及び吸出減少効果が大きいです。
- 3. 突部が傾斜しており、階段ステップとして利用でき、布設及び 布設後の利用度が高く点検中、河中への滑落等の危険を防止でき ます。
- 4. ブロック布設後の景観は、時代とマッチしたシャープな模様が 美観を向上します。

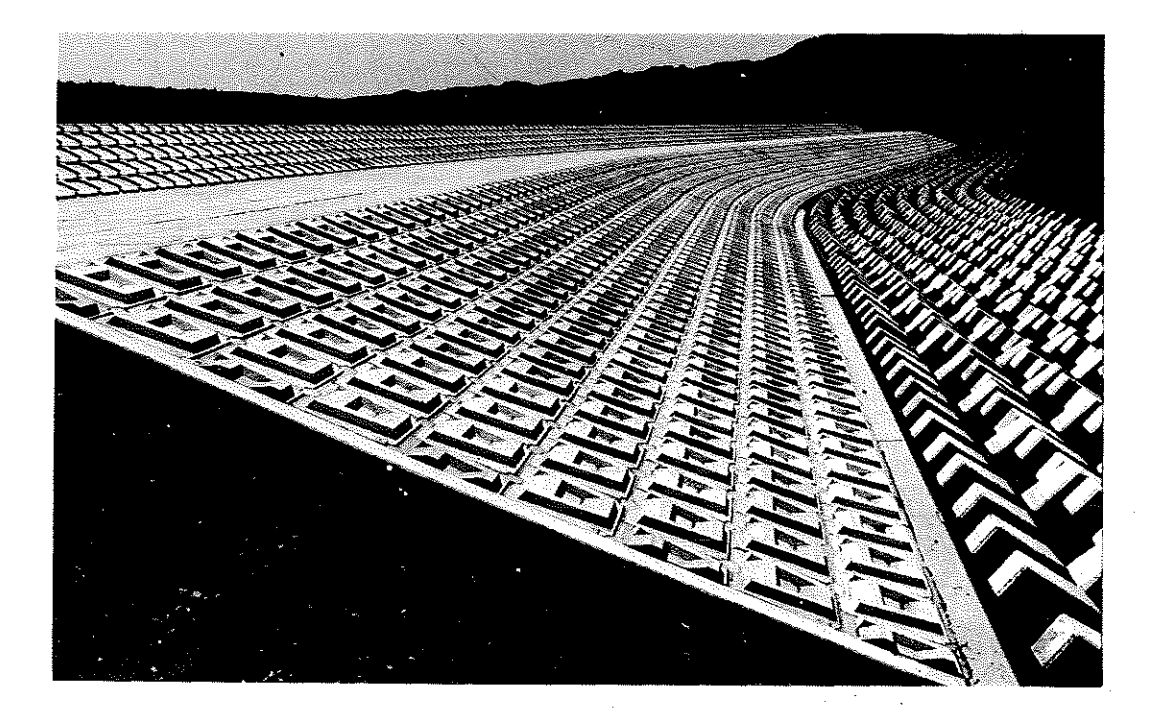

### ステアブロック A型 規格寸法図 (単位 //m)

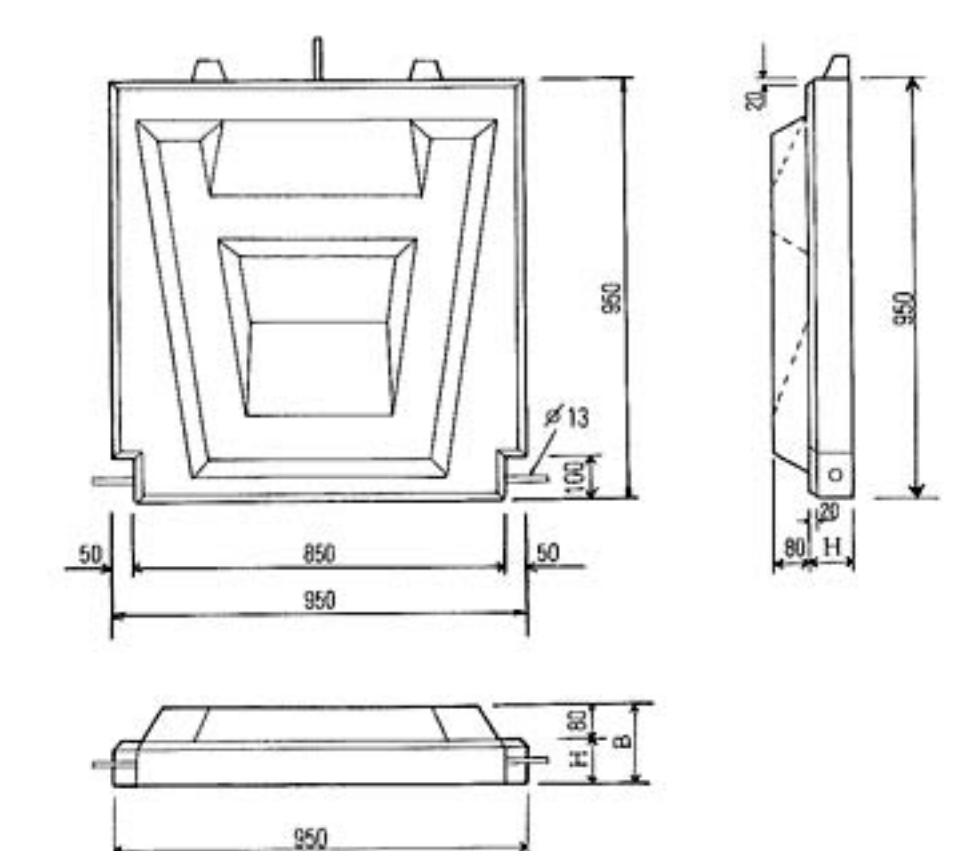

 $\bigcirc$ 

 $\bigcirc$ 

 $\mathcal{H}^{\mathcal{G}}$  .

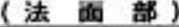

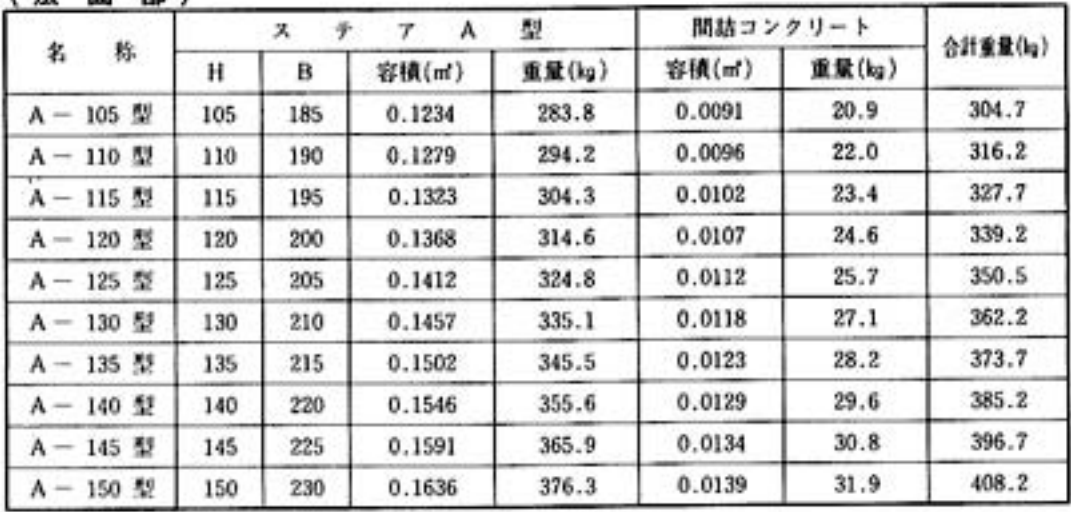

 $^{\circledR}$ 

#### ステアブロック S型 規格寸法図 (単位 //m)

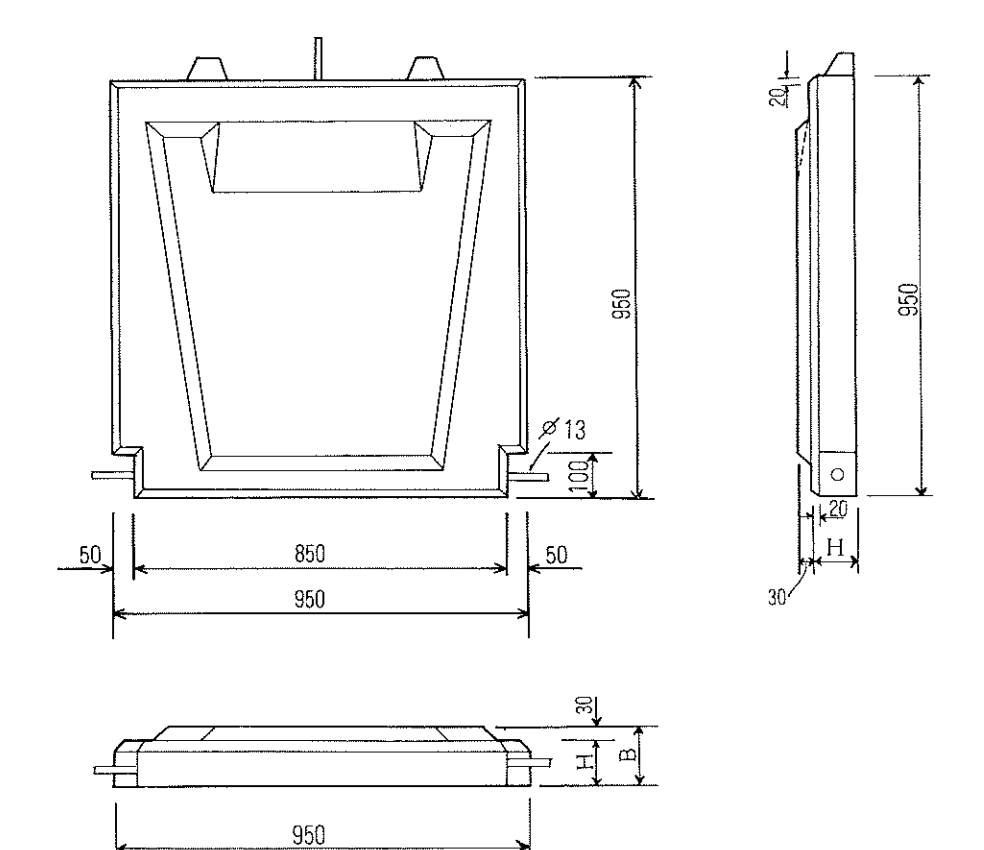

(水平部)

S

 $\label{eq:2} \frac{1}{\sqrt{2}}\sum_{i=1}^{n-1} \frac{1}{2\pi i} \sum_{j=1}^{n-1} \frac{1}{2\pi i} \sum_{j=1}^{n-1} \frac{1}{2\pi i} \sum_{j=1}^{n-1} \frac{1}{2\pi i} \sum_{j=1}^{n-1} \frac{1}{2\pi i} \sum_{j=1}^{n-1} \frac{1}{2\pi i} \sum_{j=1}^{n-1} \frac{1}{2\pi i} \sum_{j=1}^{n-1} \frac{1}{2\pi i} \sum_{j=1}^{n-1} \frac{1}{2\pi i} \sum_{j=$ 

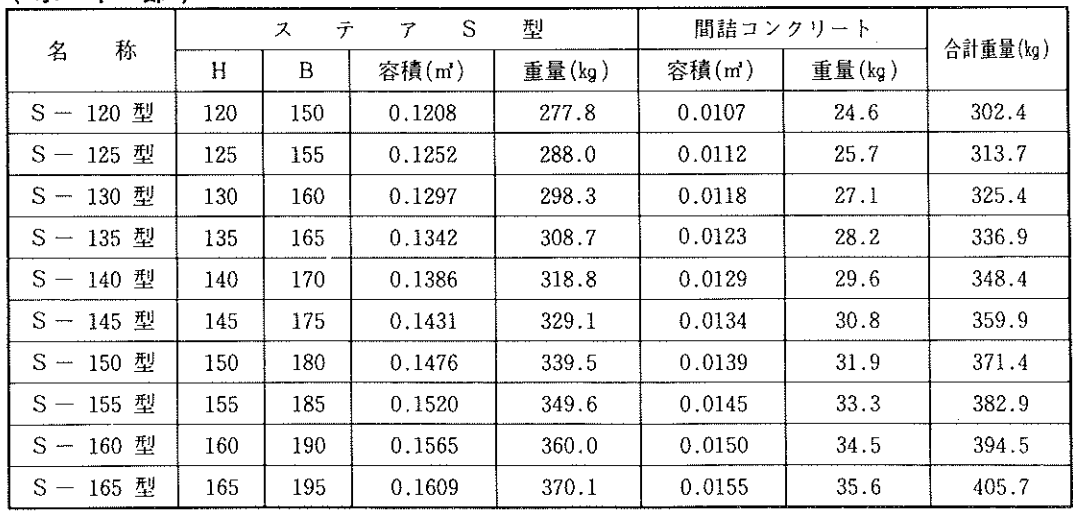

 $\mathcal{L}^{\pm}$ 

## ステアブロック AU型 規格寸法図 (単位 m/m)

天端用

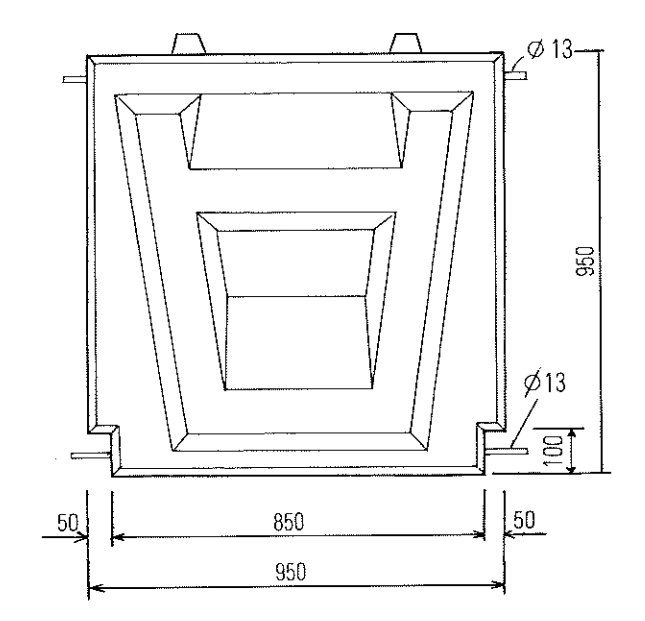

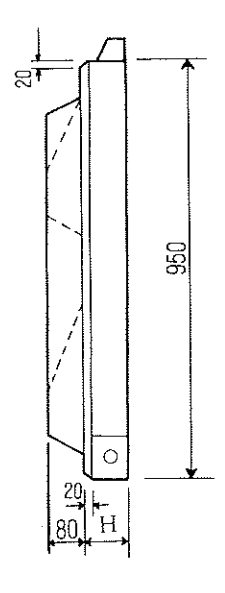

 $\begin{pmatrix} 1 & 1 \\ 1 & 1 \end{pmatrix}$ 

 $\mathcal{C}^{\mathbb{Z}}$ 

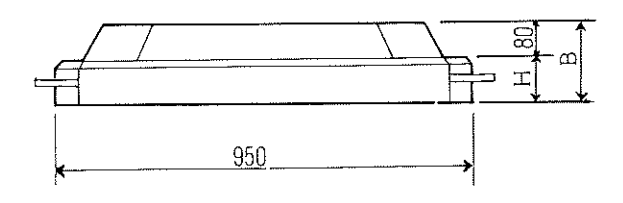

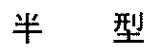

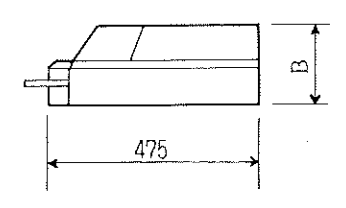

 $\bigcirc$ 

ステアブロックSU型 規格寸法図 (単位 ?)

天端用

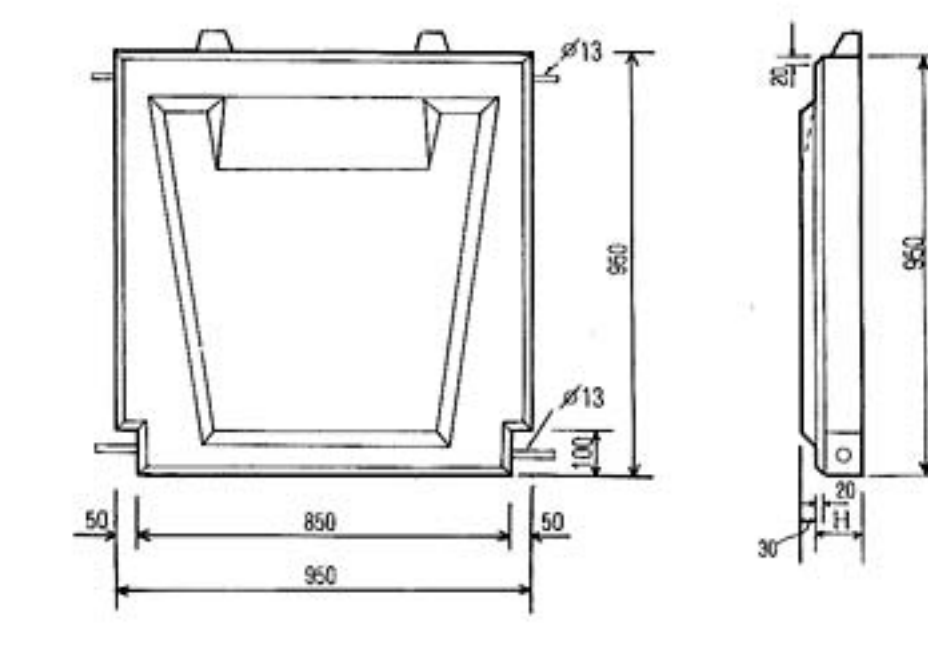

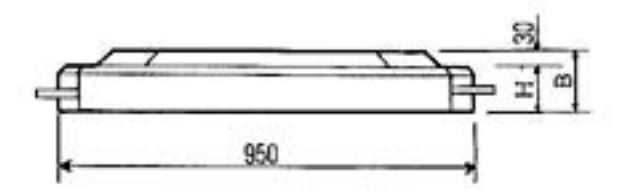

 $\circledS$ 

¥ 型

6.1

 $\ell$  )

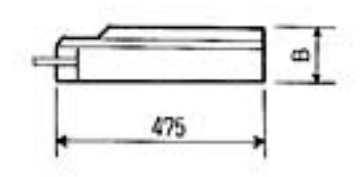

# ステアブロック布設標準断面図

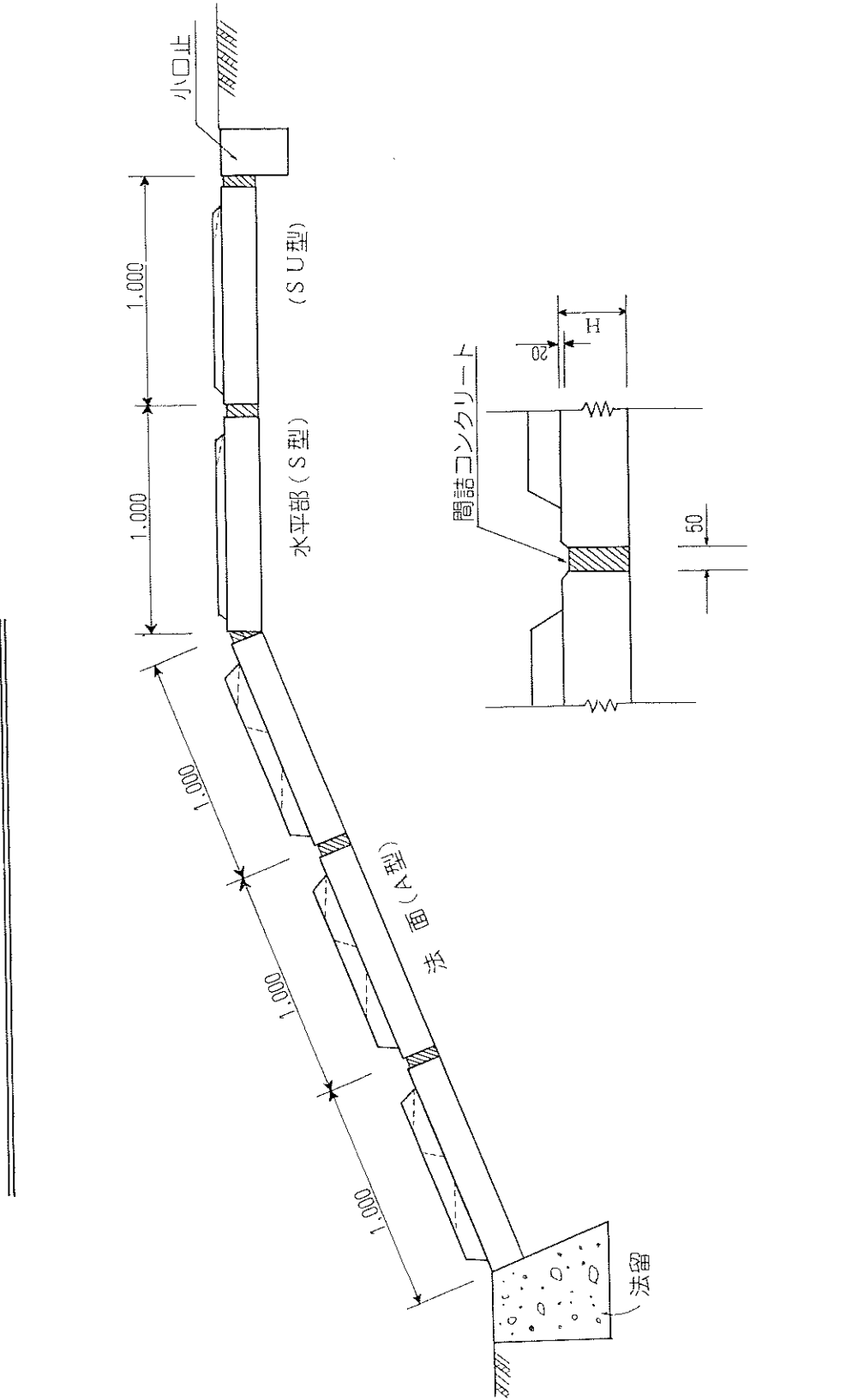

 $\bigcirc$ 

 $\bigcirc$ 

ステアブロック布設標準断面図

 $\circled{6}$ 

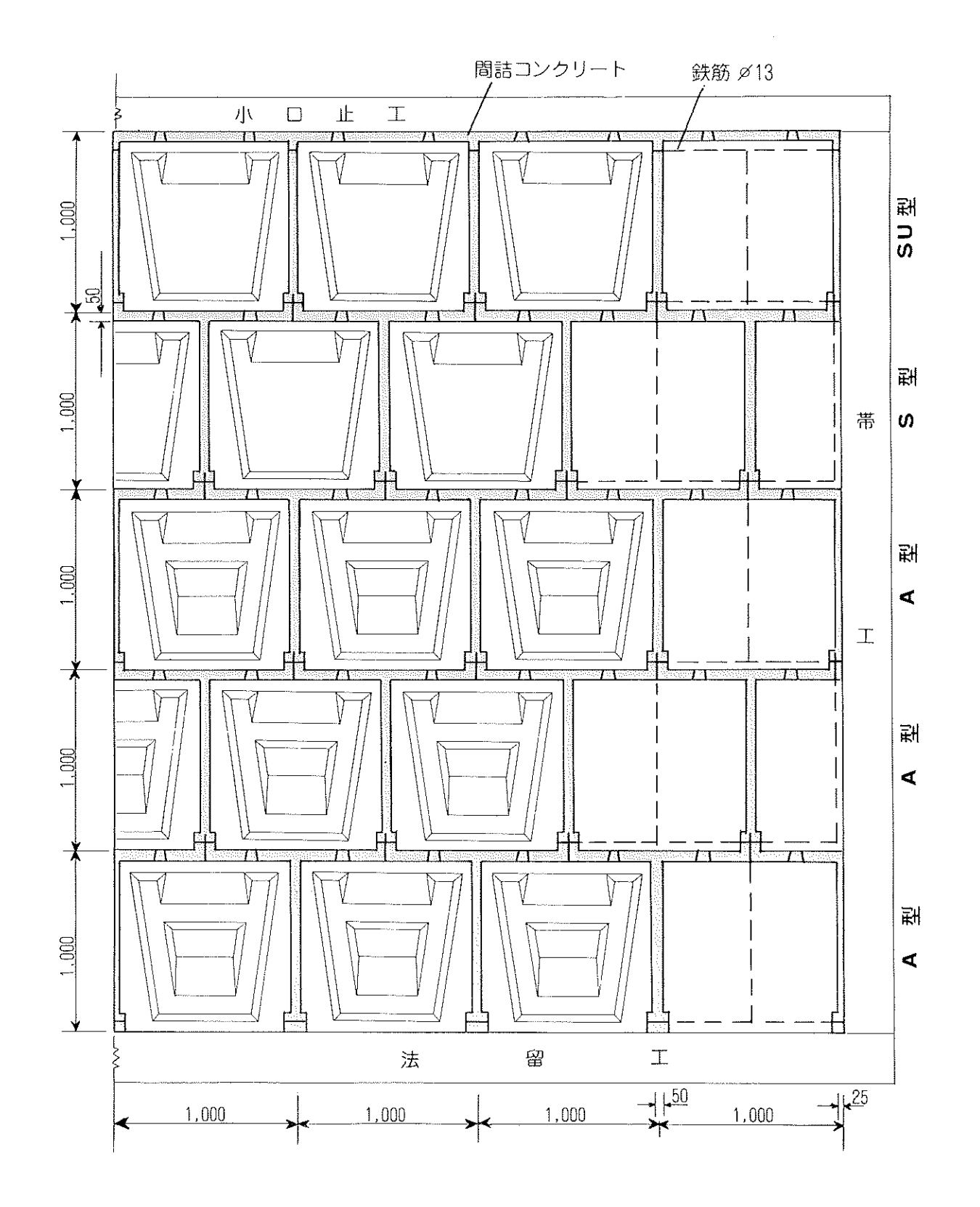

 $\hat{C}^{(1)}$ 

 $\circled{)}$ 

連結部詳細図

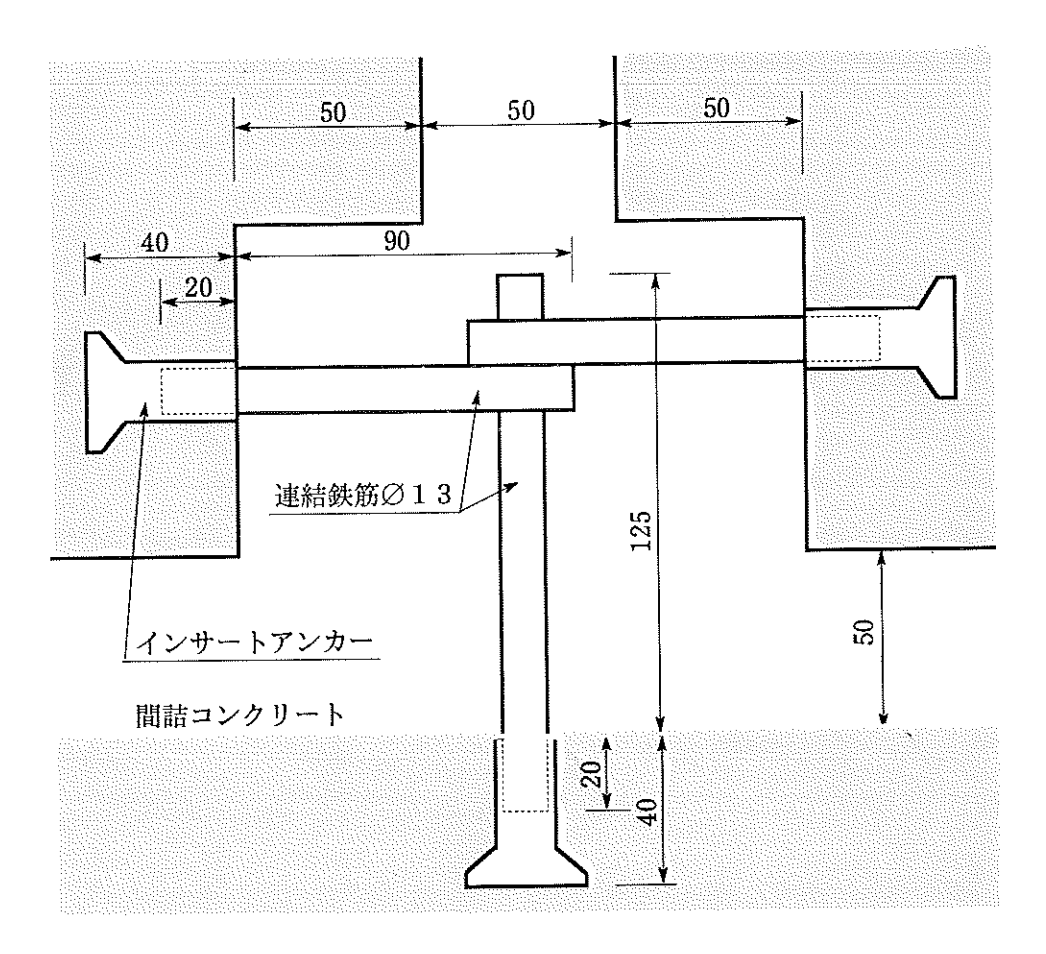

連結金具数量表

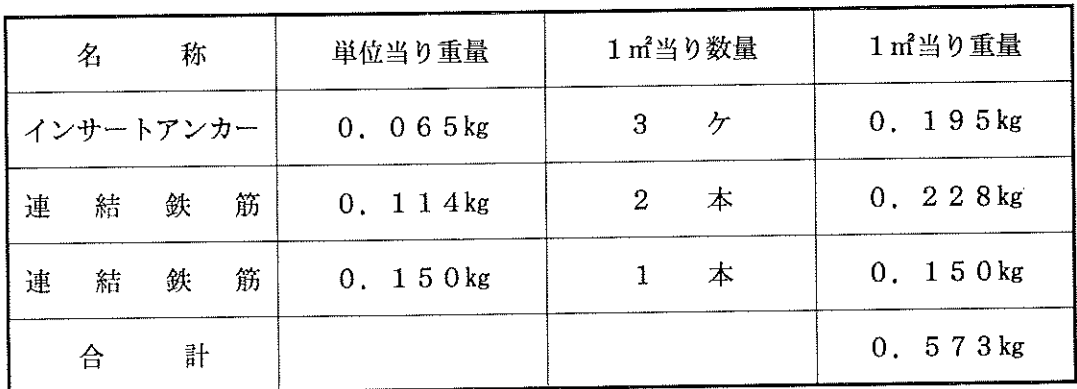

 $\left(\begin{array}{c} \end{array}\right)$ 

 $\circledS$